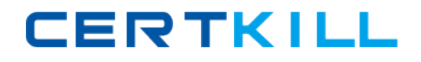

**ST0‐100**

# **ST0‐100**

# **Symantec Enterprise Vault 9 for Domino Technical**

**Version 3.5**

### **ST0‐100**

### **Topic 1, Volume A**

### **QUESTION NO:** 1

Did you participate in formal Symantec training for this exam? If so, please select the type of training that you completed. (Select all that apply.)

- A. Instructor‐led classroom
- B. Virtual instructor‐led classroom
- C. eLearning / web‐based training
- D. Symantec‐hosted webcast
- E. Distributor or reseller‐hosted webcast
- F. Field / Real‐world experience
- G. Other

### **Answer:** A, B

### **QUESTION NO:** 2

A company will have five Symantec Enterprise Vault (EV) sites and three EV Directories. How many Monitoring databases should be planned?

A. 1

B. 2

C. 3

D. 5

**Answer:** C

### **QUESTION NO:** 3

Which two SQL databases are directly associated with storage in Symantec Enterprise Vault?

**ST0‐100**

- A. Directory and Monitoring
- B. Partition and Vault Store
- C. Directory and Vault Store
- D. Fingerprint and Vault Store

### **Answer:** D

### **QUESTION NO:** 4

Which process requires that the Enterprise Vault Domino Gateway (EVDG) be installed in the environment?

- A. Mail file archiving
- B. Lotus Notes access to archived items
- C. Enterprise Vault Administrator access to Domino configuration
- D. Journal archiving

**Answer:** B

#### **QUESTION NO:** 5

Symantec Enterprise Vault sites are grouped under which Symantec Enterprise Vault container?

- A. Directory
- B. Targets
- C. Archives
- D. Domains

**Answer:** C

### **ST0‐100**

### **QUESTION NO:** 6

What are two primary physical data‐storage components of Domino Mailbox Archiving in Symantec Enterprise Vault? (Select two.)

- A. Indexes
- B. Archives
- C. Vault Store partitions
- D. IIS configuration data
- E. Shopping Basket

### **Answer:** A, C

### **QUESTION NO:** 7

Which connection type is used to archive messages from mail files?

A. IMAP

B. NRPC

C. MAPI

D. SMTP

**Answer:** B

### **QUESTION NO:** 8

A user is unable to log in to search the archived mail. Which step can be taken to correct the problem?

A. re‐enable the mailbox

B. refresh the design

**ST0‐100**

### C. reset the Internet password

D. reset the Domino password

### **Answer:** C

### **QUESTION NO:** 9

When the Deployment Scanner is used for troubleshooting a Symantec Enterprise Vault environment, which two of these tests are performed? (Select two.)

- A. mail file permissions
- B. Domino server permissions
- C. registry settings
- D. Domino server versions
- E. Domino template versions

#### **Answer:** C, D

### **QUESTION NO:** 10

Which action is necessary to run DTrace from within the Vault Administration Console?

- A. enable Traces from the Site Properties
- B. enable debug from the Site Properties
- C. install DTrace.exe on the Symantec Enterprise Vault server
- D. enable Advanced Features

### **Answer:** D

### **QUESTION NO:** 11

## **ST0‐100**

Which two Symantec Enterprise Vault features reduce the storage requirements needed by a company to maintain information? (Select two.)

- A. data compression
- B. collections on archived data
- C. Optimized Single Instance Storage
- D. storage on WORM devices
- E. item conversion to HTML

### **Answer:** A, C

### **QUESTION NO:** 12

What are two reasons for adopting Symantec Enterprise Vault to manage unstructured content? (Select two.)

- A. to protect messaging infrastructure to ensure uptime and productivity
- B. to enable corporate discovery and end‐user search
- C. to centralize information management and retention
- D. to create and retain snapshots to facilitate instant recovery
- E. to enforce compliance with endpoint security policies

### **Answer:** B, C

### **QUESTION NO:** 13

What is a benefit of archiving Domino user mail files?

- A. makes email highly available
- B. provides a compliance copy of email
- C. prevents users from deleting email
- D. enables efficient search and retrieval of email

**ST0‐100**

**Answer:** D

### **QUESTION NO:** 14

Which two additions are made to the notes.ini of the Symantec Enterprise Vault Domino Gateway (EVDG) server after installing Symantec Enterprise Vault? (Select two.)

- A. ServerTasks=EVDominoHousekeeping
- B. ServerTasks=EVDominoEM
- C. ExtMgr\_Addins=EVDominoEM.dll
- D. ExtMgr\_Addins=EVDominoHousekeeping.dll
- E. ExtMgr\_Addins=EVDominoHousekeeping

**Answer:** A, C

### **QUESTION NO:** 15

After running the Symantec Enterprise Vault Configuration Wizard, which of these services are running when viewed from the Vault Administration Console? (Select two.)

- A. Enterprise Vault Indexing Service
- B. Enterprise Vault Administration Service
- C. Enterprise Vault Directory Service
- D. Enterprise Vault Domino Archiving Service
- E. Enterprise Vault Task Controller Service

**Answer:** A, E

### **QUESTION NO:** 16

Implementation of Symantec Enterprise Vault follows a specific sequential process after prerequisites are met. The first three steps in this process include: run the Deployment Scanner, run the Software Install, and run the Configuration Wizard. What is the fourth step in the process?

### **ST0‐100**

- A. run the Domino Configuration Wizard
- B. run the Getting Started Wizard
- C. run the Archiving Configuration Wizard
- D. run the Provisioning Wizard
- E. run the Storage Configuration Wizard

**Answer:** B

### **QUESTION NO:** 17

Which two of the following are created by the Symantec Enterprise Vault Configuration wizard? (Select two.)

- A. Index locations
- B. Vault Directory database
- C. Services on the Enterprise Vault server
- D. Domino archives
- E. Vault store databases

### **Answer:** B, C

### **QUESTION NO:** 18

What should be done before running the Enterprise Vault Reports Configuration tool?

- A. create the Enterprise Vault Reporting SQL database
- B. stop IIS
- C. add the Vault Service Account to the Domain Admins group
- D. create an ordinary Active Directory user account to be used by Enterprise Vault Reporting

**ST0‐100**

**Answer:** D

### **QUESTION NO:** 19

Which two are prerequisites for installing Symantec Enterprise Vault (EV) Reporting? (Select two.)

- A. grant dbreader rights in Microsoft SQL server to the default EV Domino Admin role
- B. install Microsoft Active Server Pages .NET 3.0 SP3 on the EV server
- C. install Microsoft SQL Reporting Services on the SQL Reporting server
- D. give the Vault Service Account the Content Manager role on the Microsoft SQL Reporting server
- E. add the Vault Service Account to the Local Administrators group on the SQL Reporting server

**Answer:** C, D

### **QUESTION NO:** 20

What tool can be installed to check that all pre-requisites have been correctly configured?

- A. Enterprise Vault Compatibility Checker
- B. Enterprise Vault Deployment Scanner
- C. SystemCheck.exe
- D. Microsoft System Information tool

**Answer:** B

### **QUESTION NO:** 21

On which operating system can Symantec Enterprise Vault Domino Gateway (EVDG) be installed?

A. Windows

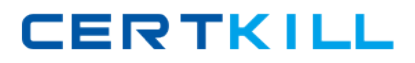

**ST0‐100**

B. Linux

C. AIX

D. Solaris

**Answer:** B

#### **QUESTION NO:** 22

Symantec Enterprise Vault (EV) may need hotfixes for Domino archiving. Where is information about mandatory hotfixes located?

- A. EV Installation CD
- B. EV Help file
- C. EV Compatibility Charts
- D. EV Prerequisite Guide

**Answer:** C

### **QUESTION NO:** 23

What is a recommended setting for MSMQ when installing Symantec Enterprise Vault?

- A. configure storage to the Windows System directory
- B. set KernelMemThreshold in HKLM/Software/Microsoft/MSMQ to 0
- C. set DisableLoopbackCheck in HKLM/System/Control/Services to 0
- D. disable Active Directory Integration

**Answer:** D